**دراســـة وصفيــــة تحلــيليـــــــــة لنمـــاذج بانـــــــل**

### **A descriptive and nalytical study of Banul models**

**2 العقون زهرة ، العقون أم الخير 2**

zohra.dj17@gmail.com ،02 البليدة  $^{-1}$ 

laggoundj@gmail.com، $0$ 2 جامعة البليدة  $^2$ 

**ملخص:** تهتم نماذج بانل في مجالات الاقتصاد القياسي بدراسة وتحديد العلاقة السببية بين المتغيرات الاقتصادية ،فهي تستعمل عند تقارب اآلثار والمميزات الفردية بين مجموعة الدراسة فيما يمكن أن توجد أيضا في دراسة العالقة بين المتغيرات االقتصادية الكلية ومنه يمكن معالجة اإلشكالية التالية في دراستنا والمتمثلة : فيما تكمن أهمية وصف و تحليل نماذج بانل في استخداماتها في الدراسات االقتصادية ؟. وقد اعتمدنا في دراستنا على المنهج الوصفي التحليلي لبيانات نماذج بانل الذي يأخذ في االعتبار أثر تغير الزمن وأثر االختالف بين الوحدات المقطعية على حد سواء في بيانات عينة الدراسة ، كما أن لها ثلاث نماذج ، نموذج الانحدار التجميعي PRM ونموذج التأثيرات الثابتة FEM. . ونموذج التأثيرات العشوائية REM **الكلمات المفتاحية :** بانل ، انحدار تجميعي ، المتغيرات االقتصادية، تأثيرات ثابتة ، تأثيرات عشوائية .

#### **Abstract**

Panel models in the fields of econometrics are concerned with studying and determining the causal relationship between economic variables. And the analysis of panel models in their uses in economic studies? In our study, we have relied on the descriptive analytical approach to the data of the Panel models, which takes into account the effect of time change and the effect of the difference between cross-sectional units alike in the data of the study sample. It also has three models, the aggregate regression model (PRM) and the fixed effects model (FEM). . and the random effects model (REM).

**Keywords**: Panel, aggregate regression, economic variables, fixed effects, random effects

**\_\_\_\_\_\_\_\_\_\_\_\_\_\_\_\_\_\_\_\_\_\_\_\_\_\_\_\_\_\_\_\_\_\_\_\_\_\_\_\_\_\_**

**المؤلف المرسل:** العقون زهرة**، اإليميل:** [com.mail@17dj.zohra](mailto:zohra.dj17@mail.com)

### I. **مقدمة:**

في الفترة األخيرة أخذت بيانات بانل اهتماما كبيرا خصوصا في الدراسات االقتصادية، فلها مزايا مهمة وتعطي نتائج أكثر دقة لأنها تأخذ بعين الاعتبار المعلومات ذات البعد الزمني والبعد المقطعي في الوحدات المختلفة، فقد لقيت رواجا كبيرا في أدبيات القياس االقتصادي ، وعليه سنقوم في بحثنا هذا بتسليط الضوء على تحليل ووصف لنماذج بانل من أجل إمكانية أفضل لدراسة فترات الحاالت االقتصادية وكذا سلوكيات مفردات العينة ومنه يمكن طرح اإلشكالية التالية : **فيما تكمن أهمية وصف و تحليل نماذج بانل في استخداماتها في الدراسات االقتصادية؟ أهداف الورقة البحثية:** أهمها تكمن فيما يلي:

- الكشف عن المشاكل القياسية في النماذج المقدرة والمتمثلة في مشكلة االرتباط الذاتي ومشكلة عدم ثبات التباين و طرق معالجتها.
- - التعرف على كيفية االختيار والتوفيق بين النماذج الثالثة المتمثلة بنموذج االنحدار التجميعي ونموذج التأثير الثابت ، ونموذج التأثيرات العشوائية.
	- التحكم في التباين الفردي الذي قد يظهر في حالة البيانات المقطعية أو الزمنية ، والذي يفضي إلى نتائج متحيزة .
		- مشكلة االرتباط المشترك تكون أقل حدة من بيانات السالسل الزمنية .
			- دراسة بانل تعتبر مناسبة لدراسة فترات الحاالت االقتصادية .

### **منهجية البحث**

اعتمدنا في هذه الورقة البحثية على المنهج الوصفي التحليلي لبيانات بانل ألنه يعتبر اإلطار المالئم لتطور تقنيات التقدير والنتائج النظرية وأهميته وأهم االختبارات المعتمدة في بياناته وبالتالي قسمنا بحثنا إلى ثالث محاور حيث تناولنا في المحور األول ماهية بيانات بانل ، وفي المحور الثاني النماذج األساسية لتحليل بيانات البانل ، أما المحور الثالث فتطرقنا إلى أهم االختبارات المستعملة في نماذج بيانات بانل

## **II ماهية بيانات بانل**

# **2 – مفهوم نموذج بيانات بانل:**

تعرف بيانات السالسل زمنية بمجموعة البيانات التي تجمع بين خصائص كل من البيانات المقطعية والسالسل الزمنية ، فالبيانات المقطعية تصف سلوك عدد من الأفراد أو الوحدات المقطعية ( شركات أو دول) عند فترة زمنية واحدة ، بينما تصف بيانات السلسة الزمنية سلوك مفردة واحدة خلال فترة زمنية معينة (دومنيك سلفاتور، 2012). ومن الجدير بالذكر أن تسمية البيانات المدمجة متعددة ، فقد تسمى معطيات بانل data panel التي تشمل على أعداد كبيرة من المفردات ، ويعود هذه التسمية إلى اقتصاديات العمل كمل قد تسمى أيضا ببيانات data longitudinal عندما

تحتوي على سلاسل زمنية طويلة ، وتسمى كذلك بالبيانات المدمجة (مقطع عرضي وسلاسل زمنية ) pooled time series– crosse section data ، وأي من هذه التسميات متماثل حيث أن استخدامها في الأدب التطبيقي كان عاما والتسمية المعتمدة ستكون معطيات بانل (نادية مسعودي، 2011–2012، صفحة 103). **-0 أهداف معطيات بانل** تكتسي نماذج بانل أهداف بالغة نوجزها في النقاط التالية: األخذ بعين االعتبار تأثير الخصائص غير المشاهدة لألفراد على سلوكياتهم. القدرة على تحديد بعض الظواهر االقتصادية. تتميز بيانات بانل عن غيرها بعدد أكبر من درجة الحرية وكذلك بكفاءة أفضل ، وهذا ما يؤثر إيجابا على دقة المقدرات ، أي تتضمن بيانات بانل محتوى معلوماتي أكثر من تلك المقطعية أو الزمنية. التحكم في التباين الفردي , الذي قد يظهر في حالة البيانات المقطعية أو الزمنية ,والذي يفضي نتائج متحيزة . تتضمن معطيات البانل محتوى معلوماتي , أكثر من تلك التي في المقطعية أو الزمنية , وبالتالي إمكانية الحصول على تقديرات ذات ثقة أعلى , كما أن مشكلة الارتباط المشترك بين المتغيرات تكون أقل حدة من بيانات السلاسل الزمنية , ومن جانب تتميز معطيات البانل عن غيرها بعدد أكبر من درجات الحرية وكذلك بكفاءة أفضل . توفر معطيات البانل إمكانية أفضل لدراسة ديناميكية التعديل التي قد تخفيها البيانات المقطعية , كما أنها أيضا تعتبر مناسبة لدراسة فترات الحاالت االقتصادية ,مثل البطالة والفقر , ومن جهة أخرى يمكن من خالل معطيات البانل الربط بين سلوكيات مفردات العينة من نقطة زمنية أخرى . تسهم في الحد من إمكانية ظهور مشكلة المتغيرات المهملة )varibles omitted )الناتجة عن خصائص المفردات غير المشاهدة و والتي تقود عادة إلى تقديرات متحيزة (biased estimates) في الانحدارات المفردة. **III النماذج األساسية لتحليل بيانات البانل: -2 النماذج األساسية لتحليل بيانات البانل:** هناك نوعين من نماذج بيانات البانل هما: نماذج بيانات بانل الساكن ونماذج بانل الديناميكي

**أ - نماذج بيانات بانل الساكن** : تنقسم نماذج بيانات بانل الساكن إلى ثالث نماذج أساسية هي :

**PooledRegrssion Model (PRM) التجميعي النموذج \***  يقترح المنهج الحديث الصيغة األساسية النحدار (287 .p 2003, ,Greene.H.William (بالشكل التالي معطيات البانل كما وضعها

$$
y_{it} = \alpha_{it} + x'_{it} B + \varepsilon_{it}
$$
  
-
$$
i = 1, 2, 3, ..., n - i
$$

. وهي تشير إلى فترة الزمن  $t = 1, 2, 3, \ldots, T$  – . متجه عمودي  $\rm{nT} \times 1$  و يمثل المتغير التابع . .المتغيرات المستقلة  $\mathrm{T}\times$  لمتغيرات المستقلة  $\mathrm{x'}_\mathrm{it}$ . متجه عمودي  $\rm\,K\times1\,$  للمعلمات المراد تقديرها  $\rm\,B-$ . تمثل حد الخطأ العشوائي  $\varepsilon_{\rm it}$  يتم ترتيب المعطيات في هذا النوع من النماذج على العموم حسب بعدين ، البعد األول يمثل األثر الفردي و الذي يعبر وهو يتغير n,....,3,2,1 عن الدول ، البعد الثاني هو البعد الزمني أي المرتبط بالزمن الذي يتم فيه مشاهدة الأفراد ويرمز لهiمن  $T\geq 2$  وعليه في t يتم ملاحظة  $N$  فرد ، ومنه نحصل على ما يسمى نموذج بانل لما يكون الزمن على الأقل يفوق فترتين  $1\geq 2$ كل فترة  $\rm T$  أي لدينا مقطع  $\rm N$  مشاهدة ،أي  $\rm T$  مقطع و $\rm T$  مشاهدة كلية ، وتمثل  $\rm \alpha_{it}$  الأثر الفردي والذي يكون ثابتا عبر الزمن لحظي ل فإذا كانت  $\alpha_{\rm it}$  هي نفسها عبر جميع الوحدات المقطعية ، فإن هذا النموذج يعامل كنموذج كلاسيكي مدمج ، يأخذ وخاص بكل الشكل التالي : i  $Y = XH + \varepsilon$  ويقدر بطريقة المربعات الصغرى العادية ، وفي هذه الحالة تعطى طريقة المربعات الصغرى العادية مقدرات متسقة وكفؤة ل ، a أما في حالة اختلاف الأثر الفردي عبر الوحدات المقطعية فإن النموذج يتفرع إلى نموذجين أساسين هما : - نموذج التأثيرات الثابتة الذي يعبر  $\alpha_{\rm it}$  مجموعة من الحدود الثابتة الخاصة بكل وحدة .

- نموذج التأثيرات العشوائية الذي  $\alpha_{\rm{it}}$  ضمن عنصر الخطأ العشوائي المركب (جبوري محمد، 2013، صفحة 303) . يعبر

# **Fixed Effects Model (FEM) الثابتة اآلثار نموذج\***

في نموذج (FEM (يتم التعامل مع اآلثار المقطعية أو الزمنية كقواطع تعبر عن االختالفات الفردية هي الدول مثال آو الزمنية اآلثار الثابتة

مثلا السنوات ، أي النموذج يسمح بوجود قواطع تتفاوت حسب كل دولة أو حسب كل فترة زمنية (كل سنة) ، وذلك من أجل احتواء العوامل أو اآلثار الغير ملحوظة سواء أكانت ذات بعد مقطعي أو زمني والتي في الواقع هي متغيرات غير ملحوظة )عابد بن عابد العبدلي، ،0212 صفحة 11(.

ولتقدير نموذج اآلثار الثابتة يتم استخدم طريقة المربعات الصغرى ذات المتغيرات الصورية (William.H.Greene, 2003, p. 287) (Least Squares Dummy Variables (LSDV) ويأخذ هذا النموذج الصيغة التالية :

$$
y = D\alpha + X \beta + \varepsilon \dots (2)
$$

وبشكل أكثر تفصيال تحتوي المعادلة على:

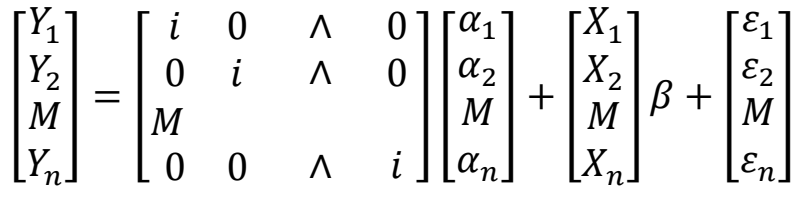

حيث تمثل D مجموعة من المتغيرات الصورية التي تشير إلى الوحدة i ،و من أجل تقدير نموذج المتغيرات الصورية المصفوفة

ينظر إلى عدد n إذا كان صغيرا بما فيه الكفاية وعندها يمكن تقدير النموذج باستخدام مقدرة المربعات الصغرى العادية الوحدات

لانحدار متعدد يحتوي على kn+ معلمة.

أما إذا كانت n كبيرة باآلالف فإن عملية التقدير تتم عن طريق استخدام االنحدار المقسم regression Portioned الذي يحل مشكلة ازدياد أعداد المتغيرات الصوريةفي خطوتين ، في األولى منها يجري تحويل البيانات بشكل منفرد ، حيث وتتلخص طريقة االنحدار المقسم لتقدير المعلمات السالسل الزمنية لكل وحدة بشكل βيحسب المتوسط مشاهدات ، وبذلك OLSمنفصل ومن ثمة تطرح من المشاهدات الأصلية ، وفي الخطوة الثانية يجري التقدير على البيانات المحمولة ( التالية  $\mathrm{B}\colon \mathrm{B}$ نحصل على المقدرة

$$
b=(X^{'}M_{D}X)^{-1}\left(X^{'}M_{D}Y\right)
$$

حيث :

$$
M_{D} = I - D(D'D)^{-1}D' = \begin{bmatrix} I_{T} - \frac{1}{T}i i' & 0 & \dots & 0 \\ 0 & I_{T} - \frac{1}{T}i i' & 0 & \ddots & \vdots \\ & \vdots & & \ddots & \vdots \\ 0 & 0 & \dots & I_{T} - \frac{1}{T}i i' \end{bmatrix}
$$
  
to  $I_{T}$  is a  
to  $I_{T}$  and  $I_{T}$  is a  
to  $I_{T}$  and  $I_{T}$  is a  
to  $I_{T}$  and  $I_{T}$  is a  
to  $I_{T}$  and  $I_{T}$  is a  
to  $I_{T}$  and  $I_{T}$  is a  
to  $I_{T}$  and  $I_{T}$  is a  
to  $I_{T}$  and  $I_{T}$  is a  
to  $I_{T}$  and  $I_{T}$  is a  
to  $I_{T}$  and  $I_{T}$  is a  
to  $I_{T}$  and  $I_{T}$  is a  
to  $I_{T}$  and  $I_{T}$  is a  
to  $I_{T}$  and  $I_{T}$  is a  
to  $I_{T}$  and  $I_{T}$  is a  
to  $I_{T}$  and  $I_{T}$  is a  
to  $I_{T}$  and  $I_{T}$  is a  
to  $I_{T}$  and  $I_{T}$  is a  
to  $I_{T}$  and  $I_{T}$  is a  
to  $I_{T}$  and  $I_{T}$  is a  
to  $I_{T}$  and  $I_{T}$  is a  
to  $I_{T}$  and  $I_{T}$  is a  
to  $I_{T}$  and  $I_{T}$  is a  
to  $I_{T}$  and  $I_{T}$  is a  
to  $I_{T}$  and  $I_{T}$  is a  
to  $I_{T}$  and  $I_{T}$  is a  
to  $I_{T}$  and  $I_{T}$  is a  
to  $I_{T}$  and  $I_{T}$  is a  
to  $I_{T}$  is a  
to  $I_{T}$  is a  
to  $I_{T}$  is a  
to  $I_{T}$ 

من خالل االنحدار المقسم أيضا من الممكن استعادة معلمات المتغيرات الصورية من خالل المعادلة التالية:  $\alpha_i = \overline{Y}_i - b' \overline{X}_i$ كما تساوي مقدرة التباين المالئمة للمصفوفة b:  $Var [b] = s^2 [X' M_D X]^{-1}$ حيث:

$$
S^{2} = \frac{e i e}{n T - n - k} = \frac{\sum_{l=1}^{N} \sum_{l=1}^{T} (Y_{it} - \alpha_{l} - X'_{it} b)^{2}}{n T - n - k}
$$
\n
$$
= \frac{\sum_{l=1}^{N} \sum_{l=1}^{T} (Y_{it} - \alpha_{l} - X'_{it} b)^{2}}{n T - n - k}
$$
\n
$$
= \frac{\sum_{l=1}^{N} \sum_{l=1}^{T} (Y_{it} - \alpha_{l} - X'_{it} b)^{2}}{n T - n - k}
$$
\n
$$
= \frac{\sum_{l=1}^{N} \sum_{l=1}^{T} (Y_{it} - \alpha_{l} - X'_{it} b)^{2}}{n T - n - k}
$$
\n
$$
= \frac{\sum_{l=1}^{N} \sum_{l=1}^{T} (Y_{it} - \alpha_{l} - X'_{it} b)^{2}}{n T - n - k}
$$
\n
$$
= \frac{\sum_{l=1}^{N} \sum_{l=1}^{T} (Y_{it} - \alpha_{l} - \alpha_{l} + \gamma_{t} + \beta' X_{it} + \varepsilon_{it} \dots (3)
$$
\n
$$
= \frac{\sum_{l=1}^{N} \sum_{l=1}^{T} (Y_{it} - \alpha_{l} - \alpha_{l} + \gamma_{t} + \beta' X_{it} + \varepsilon_{it} \dots (3)
$$
\n
$$
= \frac{\sum_{l=1}^{N} \sum_{l=1}^{T} (Y_{it} - \alpha_{l} - \alpha_{l} + \gamma_{t} + \beta' X_{it} + \varepsilon_{it} \dots (3)
$$
\n
$$
= \frac{\sum_{l=1}^{N} \sum_{l=1}^{T} (Y_{it} - \alpha_{l} - \alpha_{l} - \alpha_{
$$

$$
\alpha_{i} = (\bar{y}_{t} - \bar{\bar{Y}}) - b'(\bar{X}_{t} - \bar{\bar{X}})
$$
\n
$$
C_{T} = (\bar{y}_{t} - \bar{\bar{Y}}) - b'(\bar{X}_{t} - \bar{\bar{X}})
$$
\nRandom Effects Model (REM) *ü*l<sup>\*</sup> (*i.e.*  $\bar{\bar{Y}}$ )  
\n
$$
C_{T} = (\bar{y}_{t} - \bar{\bar{Y}}) - b'(\bar{X}_{t} - \bar{\bar{X}})
$$
\nRandom Effects Model (REM) *ü*l<sup>\*</sup> (*FEM*)  
\n $\Delta_{\bar{Y}}$ 

خالف ويقوم هذا االفتراض على أن اآلثار المقطعية والزمنية هي متغيرات عشوائية مستقلة بوسط يساو ي صفر وتباين محدد ، وتضاف كمكونات في حد خطأ العشوائي للنموذج ويقوم هذا النموذج على افتراض أساسي وهو عدم ارتباط اآلثار العشوائية مع متغيرات النموذج التفسيرية ، (FEM (فإن نموذج اآلثار الثابتة يفترض أن كل دولة أو كل سنة تأخذ قاطعا مختلفا ، في حين وبمقارنته مع أن نموذج اآلثار العشوائية يفترض أن كل دولة أو كل سنة تختلف في حدها العشوائي ، وهي حالة وجود كل من اآلثار الزمنية والمقطعية في نموذج اآلثار العشوائية ، فيشار إليه أحيانا كنموذج مكونات الخطأ أو مكونات التباين نظر ا الن اآلثار العشوائية يتم تضمينها داخل حد الخطأ العشوائي )عابد بن عابد العبدلي، ،0212 صفحة 11( . لغرض تقدير معلمات نموذج التأثيرات العشوائية عادة ما تستخدم طريقة المربعات الصغرى المعممة .)071 صفحة ،0212-0212 ،طالل زغبة) )Generalized Least Squares(GLS)) **GLS طريقة المربعات الصغرى المعممة** ̃ = ( ′Ω −1) −1 ( ′Ω تعطي طريقة GLS المقدرة ( −1

حيث يتطلب الأمر الحصول على الجذر التربيعي ومعكوس للمصفوفة Ω، وبحل المصفوفة كما توصل إليها Greene():  $(1993)$ 

$$
\sum -1/2 = I - \frac{\theta}{T} i i' \dots
$$

حيث:

$$
\theta = 1 - \frac{\varepsilon}{(T\sigma_u^2 + \sigma_\varepsilon^2)^{1/2}}
$$

وبشكل عملي ، تحسب GLS عن طريق تحويل البيانات إلى انحرافات جزئية Deviations Partial كما يلي : المقدرة

$$
Y^* = \begin{bmatrix} Y_{i1} - \theta \overline{Y}_i \\ Y_{i2} - \theta \overline{Y}_i \\ \vdots \\ Y_{iT} - \theta \overline{Y}_i \end{bmatrix} X^* = \begin{bmatrix} X_{i1} - \theta \overline{X}_i \\ X_{i2} - \theta \overline{X}_i \\ \vdots \\ X_{iT} - \theta \overline{X}_i \end{bmatrix}
$$

 $\chi$ ومن ثم يجري انحدار  $\mathcal{Y}^*$  على

$$
X^*
$$
ری ش یجری انحدار  $y^*$ ر علی

. التي تحتوي على معرفة مكونات المصفوفة $\sum$  والتي تحتوي على  $\sigma^2_u$  ,  $\sigma^2_v$  إلا أنه من النادر أن تكون معروفة $\rm GLS$ وتعتمد طريقة  $\theta$  ولذلك يكون التوجه باستخدام طريقة  ${\rm FGLS}$  التي تسمح بتقدير التباينات  $\sigma^2_t$  ,  $\sigma^2_t$  ومنها يتم الحصول على النسبة  $\theta$ المستخدمة في عملية التحويل . **طريقة المربعات الصغرى المعممة FGLS**  $\vec{c}$ تقبع هذه الطريقة في تقدير التباينين  $\sigma^2_{\cal E}$  ,  $\sigma^2_u$  كما في التسلسل الآتي :  $\sigma_{\varepsilon}^2$  أولا يتم الحصول على المقدرة  $\sigma_{\varepsilon}$  $\sigma^2_u$  ثانيا تستخدم هذه المقدرة في حساب المقدرة الأخرى  $^{-2}$ **-0 نماذج بانل الديناميكي:** تقدم نماذج بانل الديناميكي الكثير من اإليجابيات حيث تسمح في الوقت نفسه بتقدير التأثيرات على المدى القصير والطويل، حيث أن النماذج الديناميكية على بيانات البانل تتطلب ضرورة الأخذ بالاعتبار أهمية وقوة عدم التجانس الفردي غير الملاحظ ويتم التمييز بين النموذج الديناميكي بمركبات الخطأ ونموذج التأثيرات الثابتة ، وتجدر اإلشارة إلى أن النماذج الدينامكية تستند بشكل أساسي إلى نماذج االنحدار الذاتي مع األخذ بعين االعتبار إبطاء أو تأخير المتغيرة الداخلية ، وهناك عدة طرق لتقدير هذه النماذج منها طريقة العزوم المعممة (GMM) (زغبة طلال، 2014-2015، صفحة 282) **أ-نماذج االنحدار الذاتي ذات مركبات الخطأ :** تتطلب نماذج بيانات البانل السماح بمزيد من التفاوت في معالم النموذج ال سيما في نماذج البانل الديناميكية وذلك للحصول على تقديرات متسقة تعكس السلوكيات المتباينة المفردات العينة . لنعتبر نموذج االنحدار الذاتي دون متغيرات خارجية التالي:  $y_{it} = \delta y_{i,t-1} + \mu_{it}$  with  $|\delta| \le 1$  ....(1)  $\mu_{it}$  =  $\mu_{i}$ حيث أن  $(\mu_{it})$  يتكون من جانبين  $\mu_{it}$ . كما أن التباينات المشتركة بين الخطأ Ui ، Vit تكون معدومة يتضح من النموذج ) أن المتغير المبطأة  $_{\rm 1,t-1}$  تكون مرتبطة مع حد الخطأ ( $\mu_{\rm it}$ ) بحيث إذا تم كتابة النموذج رقم (1) في الفترة (1  $(t-1)$  نحصل على المتغيرة المبطأة  $\rm y_{i,t-1}$  التي تتوقف عل الأثر الخاص الفردي حسب خصائص األبعاد الفردية و الزمنية, هذا االرتباط يجعل من المقدرات (OLS (غير فعالة من الناحية العليمة في حالة البعد المعتاد

الزمني المحدود و الذي يشكل أغلب الحاالت ، ويكون من الضروري استخدام طريقة التقدير المتقارب في طر يقة المساعدة أو طريقة العزوم المعممة (جبوري محمد، 2013، صفحة 312) . **ب - نماذج االنحدار الذاتي ذات التأثيرات الثابتة :** تأخذ نماذج الانحدار الذاتي ذات التأثيرات الثابتة الصيغة التالية (هند سعدي، 2017) :  $y_{it} = \alpha_i + \phi y_{i,t} + \sum_{j=1}^k b_j X_j$  ,  $i, t$  $_{j=1}^k$   $bjXj$  ,  $i$ ,  $t$  +  $\mu_{\text{it}}\ldots$  (2)  $\mu_{\rm it}$ ≈سٹ : n (0. $\lambda_{\rm u}^2$ ) و t = 1,2,3,……,T حيث حسب Lovell-waugh-Frisch يتم تقدير النموذج )0( باستخدام المقدر Within وبالتالي يكون مكافئا لتطبيق نظرية المربعات الصغرى العادية للنموذج ، أين يعبر عن المتغيرات باالنحراف عن المتوسطات الفردية حيث :  $y_{it} - y_i = \lambda ( y_{i,t-1} - y_{i,t-2} ) + \sum_{j=1}^{k} b_j (X_{j,i,t} - X_{j,i}) + ( \mu_{it-} \mu_i )$  $\rm y_{i.t-2}$  من النموذج وجود عدة علاقات ارتباط بين المتغيرة الداخلية المبطأة  $\rm y_{i.t-1}$  ومتوسطها الفردي  $\rm z$ فإنه يكون متغير وغير متقارب  $\tau\to\infty$ و $\Gamma\to\infty$  متقارب في حالة Within ، بمعنى إذا كان المقدر ( $\mu_{\rm it}$ وحد الخطأ في حالة ۞ $\to \mathrm{N} \to \infty$  و  $\mathrm{T}$  محددة، وبالتالي كما هو الشأن في حالة النموذج مع مركبات الخطأ يكون من الضروري استخدام طريقة المتغيرات المساعدة وطريقة العزوم المعممة Ⅳ**. اختبارات المفاضلة بين نماذج بيانات البانل واختبار جذر الوحدة و التكامل المشترك** تتمثل اختبارات المفاضلة بين نماذج بيانات البانل واختبار جذر الوحدة والتكامل المشترك فيما يلي : **2 اختبارات بيانات المفاضلة بين نماذج بيانات البانل:** الختيار طريقة التقدير المناسبة لبيانات الدراسة ، يتم عادة البدء بالتأكد من وجود تلك اآلثار غير الملحوظة ) heterogeneity unobserved )، بمعنى هل هناك فعال اختالفات بين مفردات العينة )µi ) أو عبر الفترات (أنومنية للدراسة (yt)؟ (نادية مسعودي، 2011–2012، صفحة 112) **أ – اختبار فيشرF :** من أجل تطبيق طرق تقدير البانل (FEM) و (REM) يتم اختيار النموذج بقاطع لكل دولة مقابل نموذج بقاطع مشترك ،  $H$  ......=y<sub>N</sub>) وفرض العدم هو افتراض التجانس( قاطع مشترك): (H  $\mu_1= \mu_2= \ldots= \mu_N$ ) وبالنسبة للآثار الزمنية (yn=...... H  $(y_1)$ ويتم اختبار فرض العدم باستخدام إحصائية فيشر وفق الصيغة :  $F=$  $R_{FE}^2 - R_{CC}^2/(N-1)$  $\frac{1 - E^{-1}C(t) / (N-1)}{(1 - R_{\text{FE}}^2) / (N - N - K)}$  . F(N-1,NT-N).......

حيث :

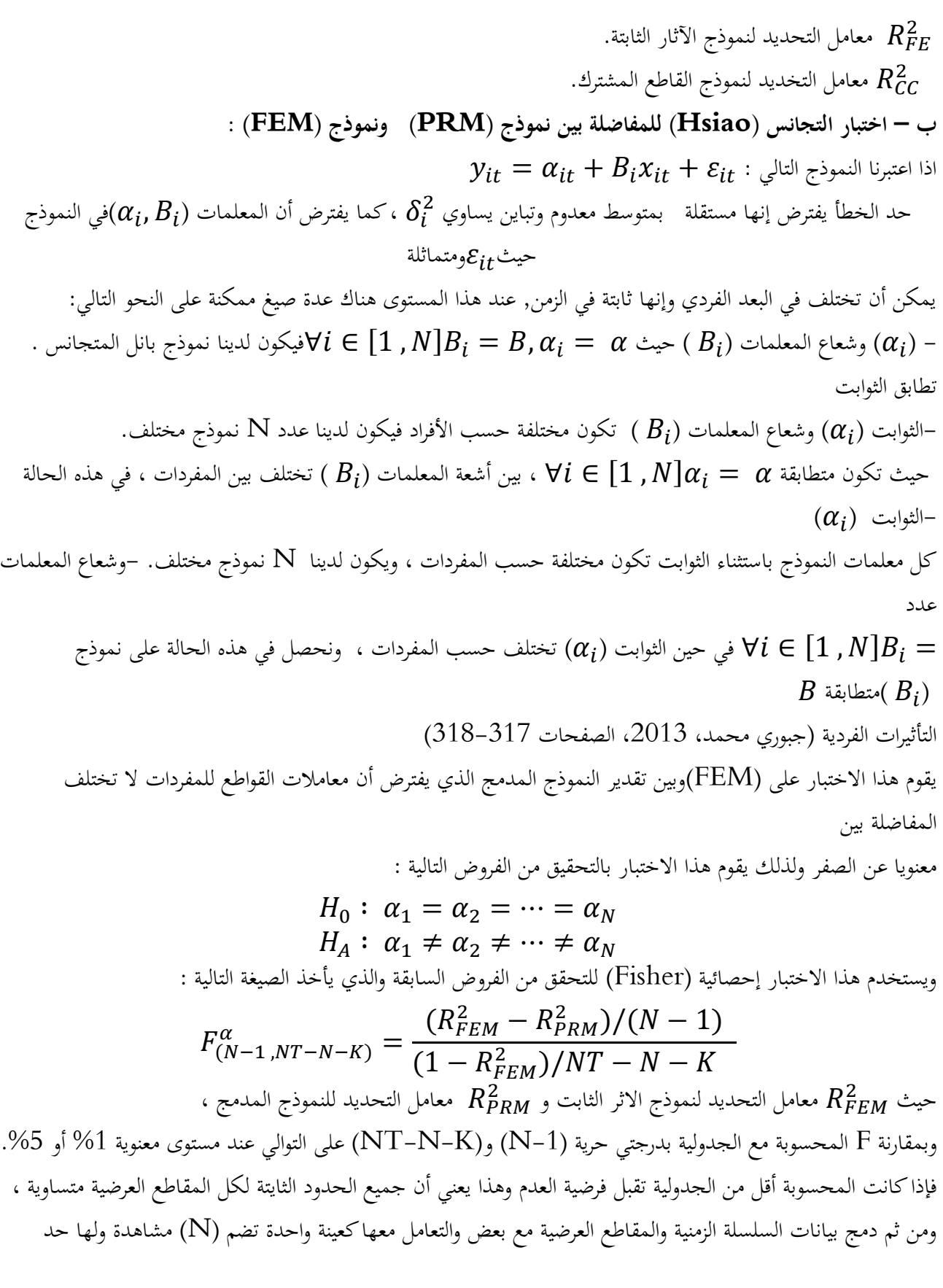

ثابت واحد ، وبعكس ذلك تقبل الفرضية البديلة التي تعني تغير الحد الثابت خالل المقاطع العرضية وبالتالي اعتماد نموذج التأثيرات الثابتة (زغبة طلال، 2014–2015، صفحة 287) وهذا ما يوضحه الشكل التالي:

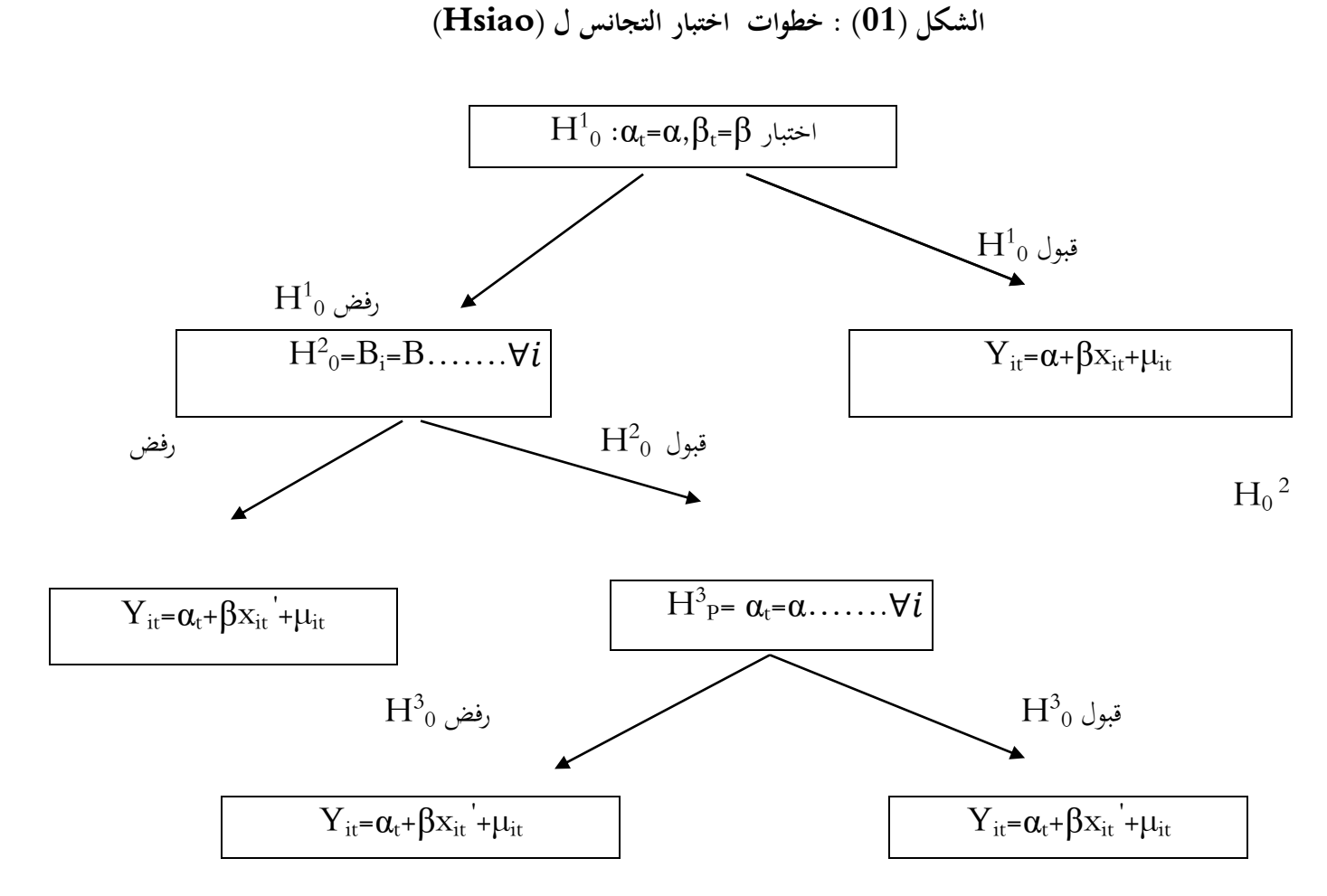

Sourse: Régis Bourbonnais ,**Econométrie Manuel et Exercices Corrigé,** 7edition, Paris, 2009, P331 Dunod,

**ج – إختبار Hausman للمفاضلة بين نموذج (FEM (و نموذج (REM(:** في هذا الاختبار تتم المفاضلة (FEM)ونموذج الآثار العشوائية(REM) و ينص هذا الاختبار على ما إذا كان هناك إرتباط بين نموذج اآلثار الثابتة بين المتغيرات التفسيرية واآلثار غير الملحوظة ، وهو يقوم على فرضيتين : -فرضية العدم : مقدرة اآلثار العشوائية متسقة - الفرضية البديلة : مقدرة اآلثار العشوائية غير متسقة .

 $\,$  ويستخدم الاختبار إحصائيي  $\rm H$  التي تتبع توزيع  $\rm (X^2)$  بدرجة حرية  $\rm K$  وفق الصيغة التالية  $\textbf{H}:\big(\widehat{B}^{FEM}-\widehat{B}^{REM}\big)\big[Var\big(\widehat{B}^{FEM}\big)-Var\big(\widehat{B}^{REM}\big)\big]^{-1}\big(\widehat{B}^{FEM}-\widehat{B}^{REM}\big)\approx$  $X^2(K)$  ... (3) وبمقارنة  $(\rm H)$  المحسوبة مع قيمة  $(X^2)$  بدرجة حرية  $(\rm K)$  نجد انه لما  $(\rm H)$  المحسوبة أقل من  $(X^2)$  تقبل فرضية العدم مما يدل على نموذج الآثار العشوائية هو المناسب ، والعكس لما (H) المحسوبة أكبر من ( $X^2$ ) تقبل الفرضية البديلة أي أن نموذج الآثار الثابتة هو المناسب(William.H.Greene, 2003, p. 287) **-0 اختبارات جذر الوحدة لبيانات البانل :** في ما يخص اختبار جذر الوحدة لبيانات البانل هناك جيلين من االختبارات ، حيث يرتكز الجيل األول على االستقالل بين األفراد أما الجيل الثاني فيرتكز على عدم االستقاللية بين األفراد أي هناك ارتباط بين المفردات ، وهذا ما يوضحه الجدول التالي :

**جدول)2( : اختبارات جذر الوحدة في بيانات البانل** 

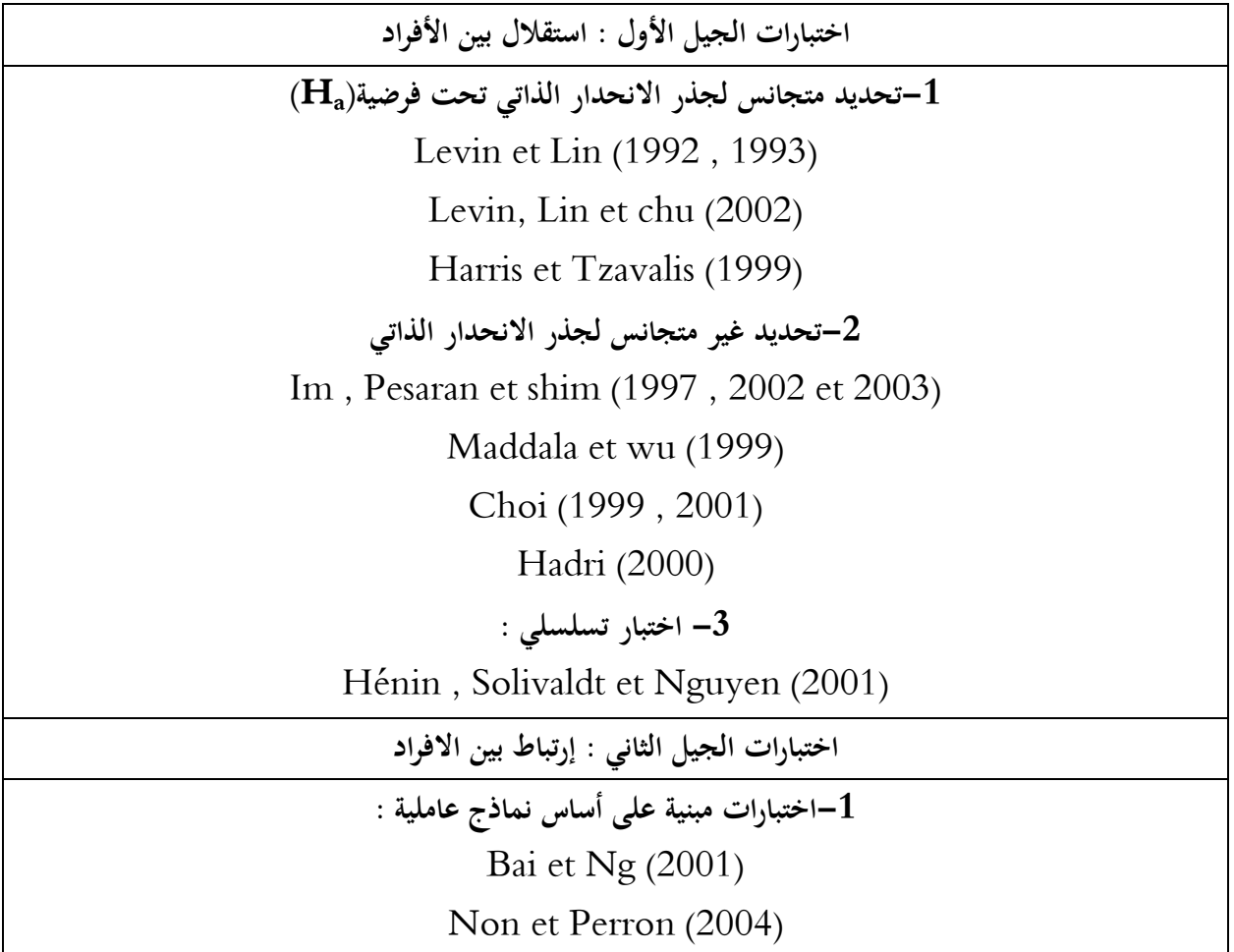

# Phillips et Sul (2003 a ) Pesaran (2003) Chou (2002) **-0 طرق أخرى :**  O.Connell (1998)

Chang (2002 , 2004)

**Source : Christophe Harlin et Valerie Mignon ,Une Synthése Des Tests de Racine Unitaire Sur Données de Panel ,**

**أ-إختبار Levin و Lin :** 

مستوحى من إختبارات جذر الوحدة في السلاسل الزمنية لديكي فولر ، وهناك ثلات نماذج لاختبار جذر الوحدة :  
\n
$$
\Delta y_{it} = \rho y_{i,t-1} + \varepsilon_{it}
$$
\n
$$
\Delta y_{it} = \alpha_i + \rho y_{i,t-1} + \varepsilon_{it}
$$
\n
$$
\Delta y_{it} = \alpha_i + \rho y_{i,t-1} + \varepsilon_{it}
$$
\n
$$
\Delta y_{it} = \alpha_i + bt + \rho y_{i,t-1} + \varepsilon_{it}
$$
\n
$$
\mu_{it} \approx IID(0, \delta_u^2) \text{ y} = 1, 2, \dots, T, \text{ i=1,2, \dots, N}
$$
\n
$$
\mu_0 : \rho = 0 \quad :01
$$
\n
$$
H_0 : \rho = 0 \quad :01
$$

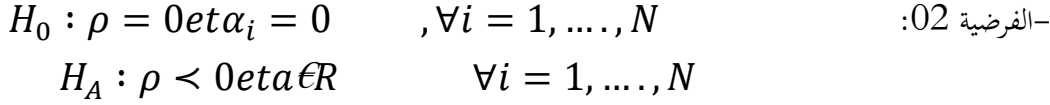

–الفرضية 50 : 
$$
\rho = 0
$$
 etα $β_i = 0$ ,  $\forall i = 1, ..., N$   
\n $H_A : \rho < 0$  etα $β_i$  ∈  $R$ ,  $\forall i = 1, ..., N$   
\n=  $H_0$   
\n=  $H_0$   
\n $H_0$   
\n $H_{A^-}$   
\n $H_{A^-}$ 

تأخير باستخدام اختبار ستودنت المعباري ، {{*p* = 
$$
\frac{\hat{\beta}}{\hat{\delta}_{\rho}}
$$
 : واتي تسابي احصائية 1 واتي (2003) (IPS) Im, Pesaran) \n- اختبار \n- اختبار (LPS) Im, Pesaran) \n- اختار (ADF) \n- 195  
\n- اختیار (ADF) Im, Pasaran) \n- 197  
\n- اختیار  
\n- 198  
\n- 199  
\n- 199  
\n- 199  
\n- 199  
\n- 199  
\n- 199  
\n- 199  
\n- 199  
\n- 199  
\n- 199  
\n- 199  
\n- 199  
\n- 199  
\n- 199  
\n- 199  
\n- 199  
\n- 199  
\n- 199  
\n- 199  
\n- 199  
\n- 199  
\n- 199  
\n- 199  
\n- 199  
\n- 199  
\n- 199  
\n- 199  
\n- 199  
\n- 199  
\n- 199  
\n- 199  
\n- 199  
\n- 199  
\n- 199  
\n- 199  
\n- 199  
\n- 199  
\n- 199  
\n- 199  
\n- 199  
\n- 199  
\n- 199  
\n- 199  
\n- 199  
\n- 199  
\n- 199  
\n- 199  
\n- 199  
\n- 199  
\n- 199  
\n- 199  
\n- 199  
\n- 199  
\n- 199  
\n- 199  
\n- 199  
\n- 199  
\n- 199  
\n- 199  
\n- 199  
\n- 199  
\n- 199  
\n- 199  
\n- 199  
\n- 199  
\n- 199  
\n- 199  
\n- 199  
\n- 199  
\n- 199  
\n- 199  
\n- 199  
\n- 199  
\n

$$
Z_{IPS} = \frac{\sqrt{N} \left( \bar{t} - \frac{1}{N} \sum_{i=1}^{N} E[t_{iT}/\rho_i = 0] \right)}{\frac{1}{N} \sum_{i=1}^{N} Var[t_{iT}/\rho_i = 0]}
$$
\n(Badi .H.Baltagi, 2005, pp. 242–243)<sup>1</sup> $\rho_i^2$   
\n
$$
Var[t_{iT}/\rho_i] \cdot E[t_{iT}/\rho_i = 0]
$$
\n
$$
E[t_{iT}/\rho_i = 0]
$$
\n
$$
= 3
$$

إن إجراء اختبار التكامل المشترك يستلزم أن تكون جميع السالسل الزمنية لمتغيرات النموذج متكاملة من نفس الرتبة، لذلك يكون هذا االختبار الخطوة الثانية بعد تحديد رتبة التكامل المشترك لكل متغير من متغيرات النموذج من خالل اختبار جذر الوحدة ، وبعد معرفة الرتبة تتمثل الخطوة التالية في التأكد من وجود عالقة توازنية طويلة اآلجل بين المتغيرات بواسطة اختبار التكامل المشترك (زغبة طلال، 2014-2015، صفحة 292). وتعرف علاقات التكامل المتزامن من قبل Pedroni (1997-1995) و 2004) Bai et Ng , (1999) (2004) ، باختبار فرضية جذر الوحدة لبواقي التكامل واقترح Pedroni ( 0222-1111 ) سبعة اختبارات للكشف واثبات فرضية التكامل المتزامن حيث تأخذ البعض منها عدم التجانس الفردي (جبوري محمد، 2013، صفحة 316) ويتم هذا االختبار وفق الصيغة التالية :

 $y_{it} = \alpha_i + \delta_i t + \beta_{1i} X_{1i,t} + \beta_{2t} X_{2i,t} + \beta_{Mt} X_{Mi,t} + \mu_{it}.$ 

ويتم الحصول على بواقي االنحدار ثم فحص رتبة تكاملها كالتالي :  $\mu_{it} = \rho_i \mu_{i,t-1} + \sum_i \psi_{ij} \Delta \mu_{i,t-j}$  $\rho$  $i=1$  $+ v_{it}$ وذلك من خالل ثالث فرضيات فرضية العدم وفرضيتين بديليتين  $\rho_i=1$  فرضية العدم : عدم وجود تكامل مشترك  $-$ الفرضية البديلة الأولى : هي فرضية التجانس ( Theselet delt ) الكل المفردات ويصفها باختبار البعد البعد التجانس ( الداخلي أو إحصائية البانل وتشمل أربع إحصاءات. - الفرضية البديلة الثانية :هي فرضية عدم التجانس  $\rho\prec 1$   $r$   $\rho\prec 1$  ) لكل المفردات ويصفها باختبار البعد

لبيني أو إحصائية المجموعة وتشمل ثلاث إحصاءات (زغبة طلال، 2014-2015، صفحة 292) Ⅴ**.الخالصة** 

تبرز أهمية استخدام نماذج بانل بأنها تأخذ بعين الاعتبار ما يوصف بعدم تجانس أو الاختلاف غير الملحوظ الخاص بمفردات العينة سواء المقطعية أو الزمنية، ومنه يمكن استنتاج **النتائج** التالية:

- تعد معطيات البانل اإلطار المالئم لتطور تقنيات التقدير والنتائج النظرية .
- تسمح بدراسة مشاكل يستحيل دراستها باستخدام البيانات العرضية أة السالسل الزمنية.
	- تساهم في الحد من إمكانية ظهور مشكلة المتغيرات المهملة..

**توصيات:**

- إجراء المزيد من الدراسات على بيانات السالسل الزمنية المقطعية في مختلف القطاعات لما لها دور في دقة التقديرات والمساهمة بشكل واسع في التنمية المستدامة
	- التأكيد على األهمية البالغة لنماذج بانل
	- المقارنة بين اقتصاديات الدول يعتمد على بيانات بانل
	- االهتمام بهذا الموضوع ألنه يعتمد على الدراسة القطاعية والزمنية.

### **المراجع**

# **المراجع باللغة العربية**

### **المؤلفات**

**-** دومنيك سلفاتور. )0210(. اإلحصاء واالقتصاد القياسي. الدار الدولية لالستثمارات الثقافية ، القاهرة، مصر، الطبعة الثالثة.

### **األطروحات**

**-** جبوري محمد. )0211(. تأثير أنظمة أسعار الصرف على التضخم والنمو االقتصادي. أطروحة دكتوراه جامعة تلمسان ، كاية العلوم االقتصادية وعلوم التسيير والعلوم التجارية، الجزائر. – زغبة طلال. (2014–2015). دراسة تحليلية قياسية لمحددات الاستثمار الاجنبي المباشر في الجزائر، أطروحة دكتوراه علوم ، جامعة مسيلة ، كلية العلوم االقتصادية وعلوم التسيير والتجارية، الجزائر. – نادية مسعود. (2011–2012). *دراسة مقارنة لأثر الاستثمار على النمو الاقتصادي لدول NENA خلال الفترة* 0221-1172 باستعمال معطيات PaNNEl. مذكرة لنيل شهادة الماجستير في العلوم االقتصادية ، فرع اقتصاد كمي ،  $03$ كلية العلوم الاقتصادية وعلوم التسيير والتجارة ، جامعة الجزائر – هند سعدي. (16 02 ,02 ,02). أثر الاستثمارات الأجنبية المباشرة على النمو الاقتصادي في البلدان العربية دراسة قياسية اقتصادية .0212-1182 أطروحة دكتوراه علوم في العلوم التجارية ، جامعة محمد بوضياف ، مسيلة **المقاالت -** عابد بن عابد العبدلي. )0212(. محددات التجارة البينية للدول اإلسالمية باستخدام منهج تحليل البيانات. مجلة دراسات اقتصادية اسالمية ، مجلد13 ، المعهد االسالمي للبحوث والتدريب ، جدة ، السعودية

## **مراجع باللغة األجنبية**

-Badi .H .Baltagi ,**Econometric Analysis of Panel Data ,** Third Edition , John Wiley and Sons , England, 2005,

- William , H,Greene, **Econometric Analysis ,**5edition, Prentice Hall , New Jersey,2003